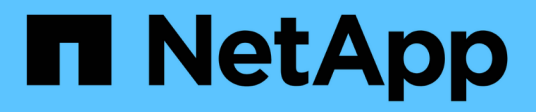

## **Panoramica**

StorageGRID 11.8

NetApp May 17, 2024

This PDF was generated from https://docs.netapp.com/it-it/storagegrid-118/swift/history-of-swift-apisupport-in-storagegrid.html on May 17, 2024. Always check docs.netapp.com for the latest.

# **Sommario**

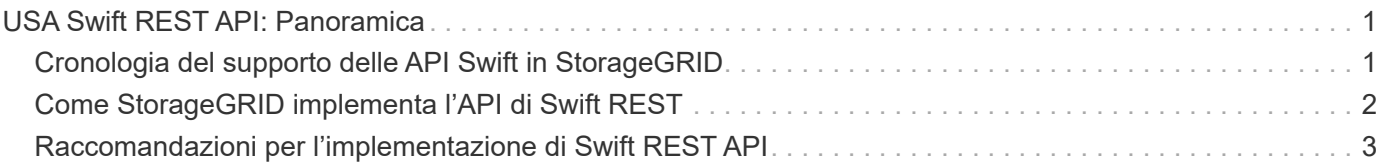

# <span id="page-2-0"></span>**USA Swift REST API: Panoramica**

Le applicazioni client possono utilizzare l'API Swift di OpenStack per interfacciarsi con il sistema StorageGRID.

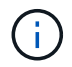

Il supporto per le applicazioni client Swift è stato obsoleto e verrà rimosso in una release futura.

StorageGRID supporta le seguenti versioni specifiche di Swift e HTTP.

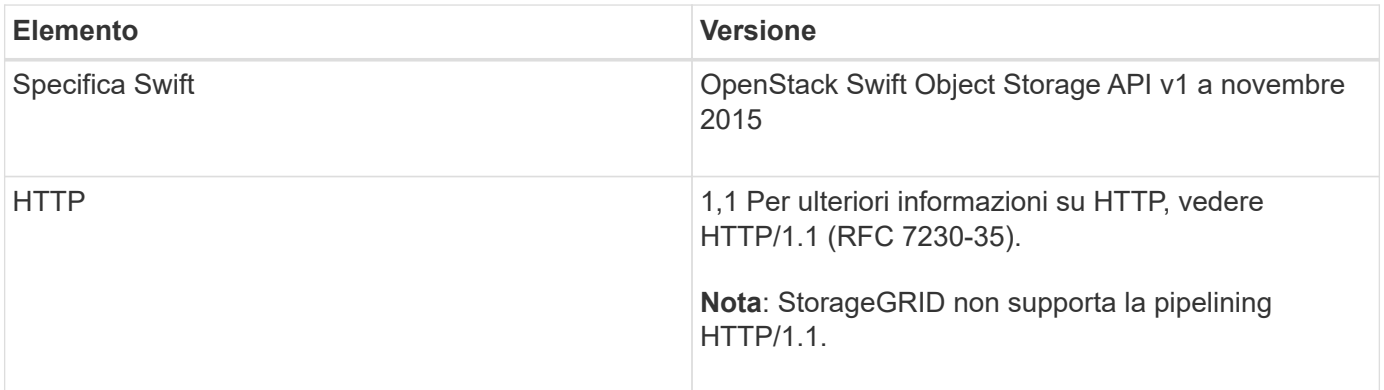

#### **Informazioni correlate**

["OpenStack: API dello storage a oggetti"](http://docs.openstack.org/developer/swift/api/object_api_v1_overview.html)

## <span id="page-2-1"></span>**Cronologia del supporto delle API Swift in StorageGRID**

È necessario essere a conoscenza delle modifiche apportate al supporto del sistema StorageGRID per l'API DI Swift REST.

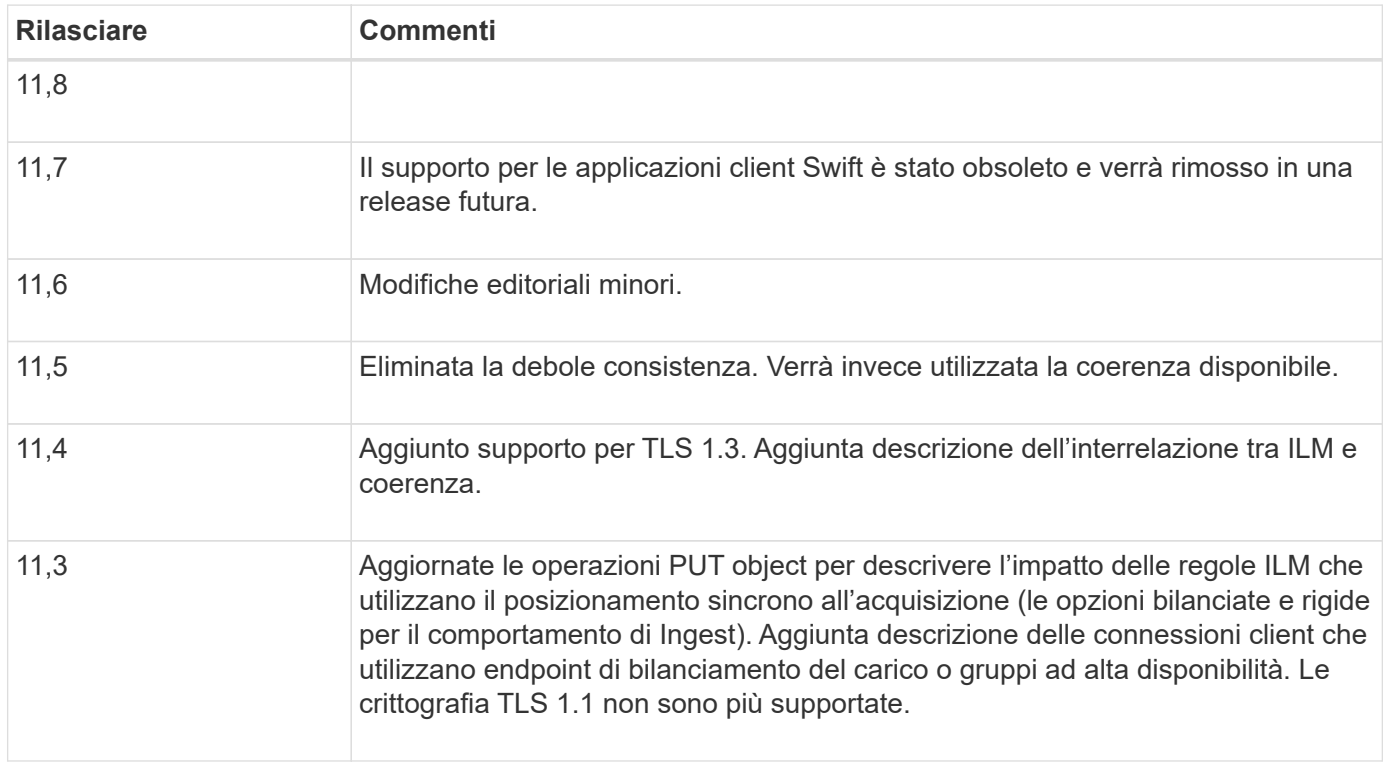

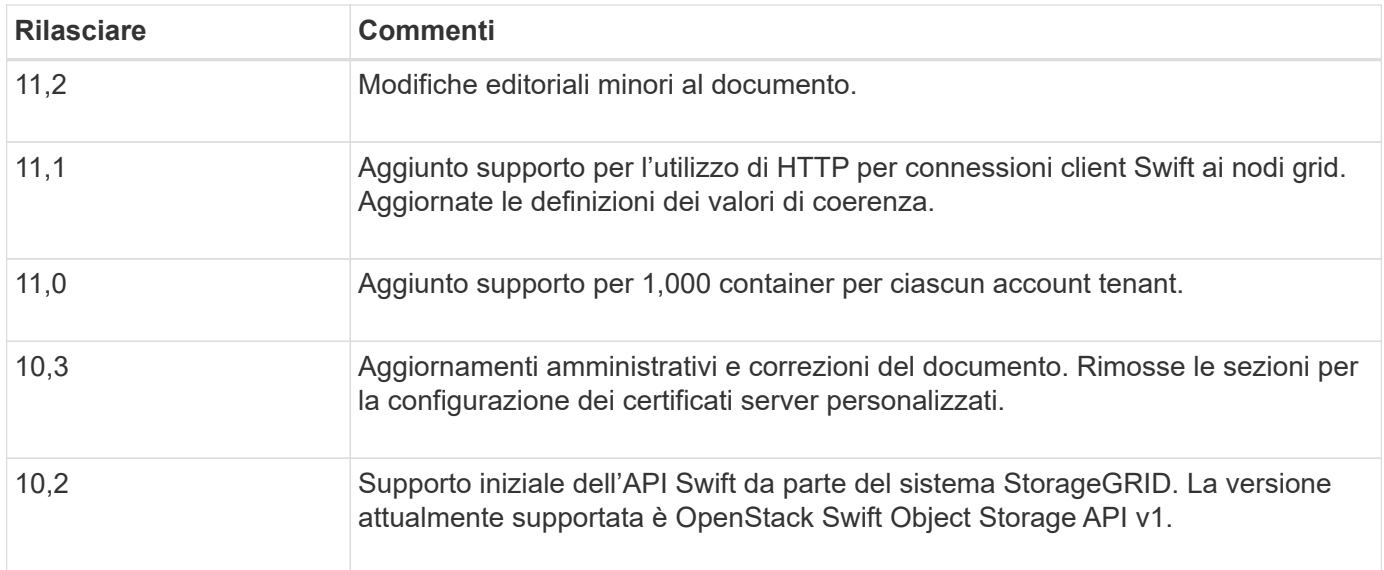

# <span id="page-3-0"></span>**Come StorageGRID implementa l'API di Swift REST**

Un'applicazione client può utilizzare le chiamate API DI SWIFT REST per connettersi ai nodi di storage e ai nodi gateway per creare container e memorizzare e recuperare oggetti. Ciò consente alle applicazioni orientate ai servizi sviluppate per OpenStack Swift di connettersi allo storage a oggetti on-premise fornito dal sistema StorageGRID.

#### **Gestione rapida degli oggetti**

Una volta acquisiti gli oggetti Swift nel sistema StorageGRID, questi vengono gestiti dalle regole ILM (Information Lifecycle Management) delle policy ILM attive. ["Regole ILM"](https://docs.netapp.com/it-it/storagegrid-118/ilm/what-ilm-rule-is.html) e. ["Policy ILM"](https://docs.netapp.com/it-it/storagegrid-118/ilm/creating-ilm-policy.html) Determinare il modo in cui StorageGRID crea e distribuisce le copie dei dati a oggetti e il modo in cui gestisce tali copie nel tempo. Ad esempio, una regola ILM potrebbe essere applicata agli oggetti in specifici contenitori Swift e potrebbe specificare che più copie di oggetti vengono salvate in diversi data center per un certo numero di anni.

Contatta il consulente dei servizi professionali NetApp o l'amministratore di StorageGRID per capire come le regole e le policy ILM della griglia influiranno sugli oggetti del tuo account tenant Swift.

#### **Richieste client in conflitto**

Le richieste dei client in conflitto, come due client che scrivono sulla stessa chiave, vengono risolte in base alle "ultime vincite". La tempistica per la valutazione degli "ultimi successi" si basa sul momento in cui il sistema StorageGRID completa una data richiesta e non sul momento in cui i client Swift iniziano un'operazione.

#### **Garanzie e controlli di coerenza**

Per impostazione predefinita, StorageGRID fornisce coerenza di lettura dopo scrittura per gli oggetti appena creati ed eventuale coerenza per gli aggiornamenti degli oggetti e le operazioni HEAD. Qualsiasi ["OTTIENI"](https://docs.netapp.com/it-it/storagegrid-118/swift/get-container-consistency-request.html) a seguito di un completamento riuscito ["IN PRIMO PIANO"](https://docs.netapp.com/it-it/storagegrid-118/swift/put-container-consistency-request.html) sarà in grado di leggere i dati appena scritti. Le sovrascritture degli oggetti esistenti, gli aggiornamenti dei metadati e le eliminazioni sono coerenti. Le sovrascritture in genere richiedono secondi o minuti per la propagazione, ma possono richiedere fino a 15 giorni.

StorageGRID consente inoltre di controllare la coerenza in base al container. I valori di coerenza forniscono un equilibrio tra la disponibilità degli oggetti e la coerenza di tali oggetti in diversi nodi e siti di storage, in base alle

## <span id="page-4-0"></span>**Raccomandazioni per l'implementazione di Swift REST API**

Seguire questi consigli quando si implementa l'API di Swift REST per l'utilizzo con StorageGRID.

### **Raccomandazioni per la gestione di oggetti inesistenti**

Se l'applicazione verifica regolarmente se un oggetto esiste in un percorso in cui non si prevede che l'oggetto esista effettivamente, è necessario utilizzare la coerenza "disponibile". Ad esempio, è necessario utilizzare la coerenza "disponibile" se l'applicazione esegue un'operazione HEAD in una posizione prima di eseguire un'operazione PUT in quella posizione.

In caso contrario, se l'operazione HEAD non trova l'oggetto, potrebbe essere visualizzato un numero elevato di errori 500 nel server interno se uno o più nodi di storage non sono disponibili.

È possibile impostare la consistenza "disponibile" per ciascun contenitore utilizzando ["INVIO di una richiesta di](https://docs.netapp.com/it-it/storagegrid-118/swift/put-container-consistency-request.html) [coerenza del container"](https://docs.netapp.com/it-it/storagegrid-118/swift/put-container-consistency-request.html). È possibile impostare la coerenza "disponibile" per ciascun contenitore utilizzando ["OTTENERE una richiesta di coerenza dei container"](https://docs.netapp.com/it-it/storagegrid-118/swift/get-container-consistency-request.html).

### **Raccomandazioni per i nomi degli oggetti**

Per i container creati in StorageGRID 11.4 o versioni successive, non è più necessario limitare i nomi degli oggetti per soddisfare le Best practice di performance. Ad esempio, è ora possibile utilizzare valori casuali per i primi quattro caratteri dei nomi degli oggetti.

Per i container creati in release precedenti a StorageGRID 11.4, continuare a seguire questi consigli per i nomi degli oggetti:

- Non utilizzare valori casuali come primi quattro caratteri dei nomi degli oggetti. Ciò è in contrasto con la precedente raccomandazione AWS per i prefissi dei nomi. Si consiglia invece di utilizzare prefissi non casuali e non univoci, ad esempio image.
- Se si segue la precedente raccomandazione AWS per utilizzare caratteri casuali e univoci nei prefissi dei nomi, è necessario anteporre i nomi degli oggetti con un nome di directory. Ovvero, utilizzare questo formato:

mycontainer/mydir/f8e3-image3132.jpg

Invece di questo formato:

mycontainer/f8e3-image3132.jpg

### **Raccomandazioni per "letture di gamma"**

Se il ["opzione globale per comprimere gli oggetti memorizzati"](https://docs.netapp.com/it-it/storagegrid-118/admin/configuring-stored-object-compression.html) È attivato, le applicazioni client Swift dovrebbero evitare di eseguire operazioni GET Object che specificano la restituzione di un intervallo di byte. Queste operazioni di "lettura dell'intervallo" sono inefficienti perché StorageGRID deve decomprimere efficacemente

gli oggetti per accedere ai byte richiesti. LE operazioni GET Object che richiedono un piccolo intervallo di byte da un oggetto molto grande sono particolarmente inefficienti; ad esempio, è molto inefficiente leggere un intervallo di 10 MB da un oggetto compresso da 50 GB.

Se gli intervalli vengono letti da oggetti compressi, le richieste del client possono scadere.

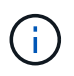

Se è necessario comprimere gli oggetti e l'applicazione client deve utilizzare le letture dell'intervallo, aumentare il timeout di lettura per l'applicazione.

#### **Informazioni sul copyright**

Copyright © 2024 NetApp, Inc. Tutti i diritti riservati. Stampato negli Stati Uniti d'America. Nessuna porzione di questo documento soggetta a copyright può essere riprodotta in qualsiasi formato o mezzo (grafico, elettronico o meccanico, inclusi fotocopie, registrazione, nastri o storage in un sistema elettronico) senza previo consenso scritto da parte del detentore del copyright.

Il software derivato dal materiale sottoposto a copyright di NetApp è soggetto alla seguente licenza e dichiarazione di non responsabilità:

IL PRESENTE SOFTWARE VIENE FORNITO DA NETAPP "COSÌ COM'È" E SENZA QUALSIVOGLIA TIPO DI GARANZIA IMPLICITA O ESPRESSA FRA CUI, A TITOLO ESEMPLIFICATIVO E NON ESAUSTIVO, GARANZIE IMPLICITE DI COMMERCIABILITÀ E IDONEITÀ PER UNO SCOPO SPECIFICO, CHE VENGONO DECLINATE DAL PRESENTE DOCUMENTO. NETAPP NON VERRÀ CONSIDERATA RESPONSABILE IN ALCUN CASO PER QUALSIVOGLIA DANNO DIRETTO, INDIRETTO, ACCIDENTALE, SPECIALE, ESEMPLARE E CONSEQUENZIALE (COMPRESI, A TITOLO ESEMPLIFICATIVO E NON ESAUSTIVO, PROCUREMENT O SOSTITUZIONE DI MERCI O SERVIZI, IMPOSSIBILITÀ DI UTILIZZO O PERDITA DI DATI O PROFITTI OPPURE INTERRUZIONE DELL'ATTIVITÀ AZIENDALE) CAUSATO IN QUALSIVOGLIA MODO O IN RELAZIONE A QUALUNQUE TEORIA DI RESPONSABILITÀ, SIA ESSA CONTRATTUALE, RIGOROSA O DOVUTA A INSOLVENZA (COMPRESA LA NEGLIGENZA O ALTRO) INSORTA IN QUALSIASI MODO ATTRAVERSO L'UTILIZZO DEL PRESENTE SOFTWARE ANCHE IN PRESENZA DI UN PREAVVISO CIRCA L'EVENTUALITÀ DI QUESTO TIPO DI DANNI.

NetApp si riserva il diritto di modificare in qualsiasi momento qualunque prodotto descritto nel presente documento senza fornire alcun preavviso. NetApp non si assume alcuna responsabilità circa l'utilizzo dei prodotti o materiali descritti nel presente documento, con l'eccezione di quanto concordato espressamente e per iscritto da NetApp. L'utilizzo o l'acquisto del presente prodotto non comporta il rilascio di una licenza nell'ambito di un qualche diritto di brevetto, marchio commerciale o altro diritto di proprietà intellettuale di NetApp.

Il prodotto descritto in questa guida può essere protetto da uno o più brevetti degli Stati Uniti, esteri o in attesa di approvazione.

LEGENDA PER I DIRITTI SOTTOPOSTI A LIMITAZIONE: l'utilizzo, la duplicazione o la divulgazione da parte degli enti governativi sono soggetti alle limitazioni indicate nel sottoparagrafo (b)(3) della clausola Rights in Technical Data and Computer Software del DFARS 252.227-7013 (FEB 2014) e FAR 52.227-19 (DIC 2007).

I dati contenuti nel presente documento riguardano un articolo commerciale (secondo la definizione data in FAR 2.101) e sono di proprietà di NetApp, Inc. Tutti i dati tecnici e il software NetApp forniti secondo i termini del presente Contratto sono articoli aventi natura commerciale, sviluppati con finanziamenti esclusivamente privati. Il governo statunitense ha una licenza irrevocabile limitata, non esclusiva, non trasferibile, non cedibile, mondiale, per l'utilizzo dei Dati esclusivamente in connessione con e a supporto di un contratto governativo statunitense in base al quale i Dati sono distribuiti. Con la sola esclusione di quanto indicato nel presente documento, i Dati non possono essere utilizzati, divulgati, riprodotti, modificati, visualizzati o mostrati senza la previa approvazione scritta di NetApp, Inc. I diritti di licenza del governo degli Stati Uniti per il Dipartimento della Difesa sono limitati ai diritti identificati nella clausola DFARS 252.227-7015(b) (FEB 2014).

#### **Informazioni sul marchio commerciale**

NETAPP, il logo NETAPP e i marchi elencati alla pagina<http://www.netapp.com/TM> sono marchi di NetApp, Inc. Gli altri nomi di aziende e prodotti potrebbero essere marchi dei rispettivi proprietari.